Министерство образования и науки РС (Я) ГБПОУ РС (Я) «Ленский технологический техникум» Филиал «Пеледуйский» Документ подписан простой электронной подписью Информация о владельце: ФИО: Хоменко Елена Семеновна Должность: исполняющая обязанности заведующей филиалом, начал<del>ьн</del>ик отдела. учебно-производственной работы Дата подписания: 12.05.2023 04:25:39 Уникальный программный ключ: 03c04d4933a2307f9c20d0107fe3c7a0c84980be

# **Рабочая программа профессионального модуля ПМ.2 Хранение, передача и публикация цифровой информации**

Очная форма обучения

Профессия 09.01.03 «Мастер по обработке цифровой информации»

ПЕЛЕДУЙ 2022

Программа профессионального модуля разработана на основе Федерального государственного образовательного стандарта (далее - ФГОС) по профессии среднего профессионального образования (далее СПО) входящей в состав укрупненной группы «Информатика и вычислительная техника по профессии 09.01.03 «Мастер по обработке цифровой информации».

#### Организация-разработчик:

Государственное бюджетное профессиональное образовательное учреждение Республики Саха (Якутия) «Ленский технологический техникум» филиал «Пеледуйский»

Разработчик Дубинин К.В.. преподаватель

Рассмотрено и рекомендовано Методическим советом Протокол № 44 а «06 » сентября 2022 г.

Председатель Францию /Вавилова Е.Ю. /

# **СОДЕРЖАНИЕ**

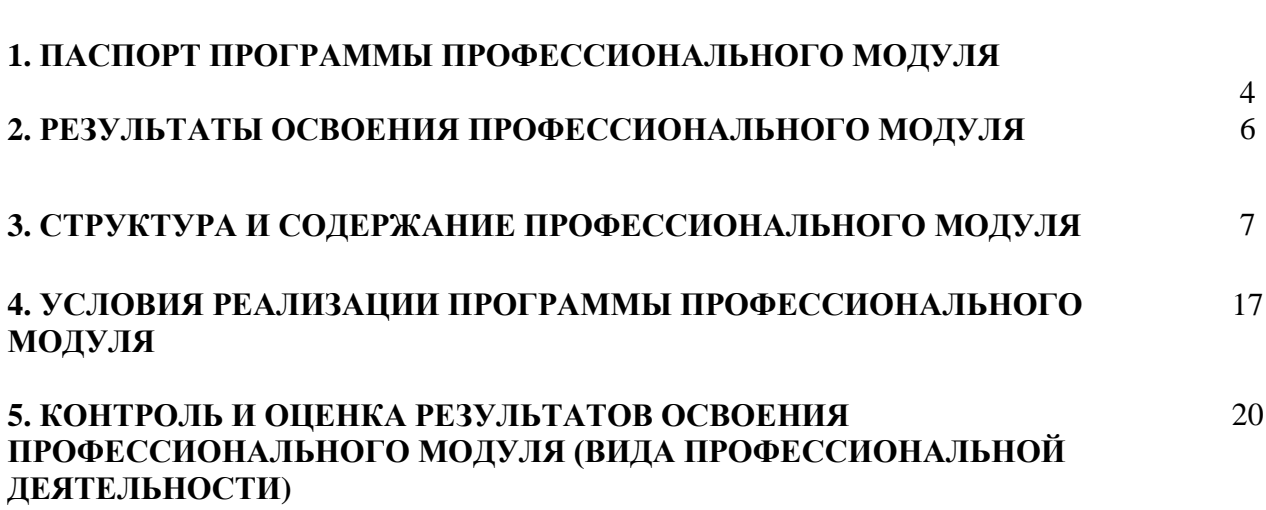

стр.

# **1. ПАСПОРТ ПРОГРАММЫ ПРОФЕССИОНАЛЬНОГО МОДУЛЯ**

## **Хранение, передача и публикация цифровой информации**

## **1.1. Область применения программы**

Рабочая программа профессионального модуля (далее рабочая программа) – является частью основной профессиональной образовательной программы в соответствии с ФГОС по профессии 09.01.03 «Мастер по обработке цифровой информации», в части освоения основного вида профессиональной деятельности (ВПД): хранение, передача и публикация цифровой информации и соответствующих профессиональных компетенций (ПК):

- 1. Формировать медиатеки для структурированного хранения и каталогизации цифровой информации.
- 2. Управлять размещением цифровой информации на дисках персонального компьютера, а также дисковых хранилищах локальной и глобальной компьютерной сети.
- 3. Тиражировать мультимедиа контент на различных съемных носителях информации.
- 4. Публиковать мультимедиа контент в Интернете.

Рабочая программа профессионального модуля может быть использована при освоении программ дополнительного профессионального образования и профессиональной подготовке и переподготовке работников в области информационных технологий при наличии среднего (полного) общего образования. Опыт работы не требуется.

### **1.2. Цели и задачи модуля – требования к результатам освоения модуля**

С целью овладения указанным видом профессиональной деятельности и соответствующими профессиональными компетенциями обучающийся в ходе освоения профессионального модуля должен:

### **иметь практический опыт:**

- управления медиатекой цифровой информации;
- передачи и размещения цифровой информации;
- тиражирования мультимедиа контента на съемных носителях информации;

 осуществления навигации по ресурсам, поиска ввода и передачи данных с помощью технологий и сервисов сети Интернет;

- публикации мультимедиа контента в сети Интернет;
- обеспечения информационной безопасности;

### **уметь:**

 подключать периферийные устройства и мультимедийное оборудование к персональному компьютеру и настраивать режимы их работы;

 создавать и структурировать хранение цифровой информации в медиатеке персональных компьютеров и серверов;

 передавать и размещать цифровую информацию на дисках персонального компьютера, а также дисковых хранилищах локальной и глобальной компьютерной сети;

- тиражировать мультимедиа контент на различных съемных носителях информации;
- осуществлять навигацию по веб-ресурсам Интернета с помощью веб-браузера;
- создавать и обмениваться письмами электронной почты;
- публиковать мультимедиа контент на различных сервисах в сети Интернет;
- осуществлять резервное копирование и восстановление данных;

 осуществлять антивирусную защиту персонального компьютера с помощью антивирусных программ;

- осуществлять мероприятия по защите персональных данных;
- вести отчетную и техническую документацию;

#### **знать:**

 назначение, разновидности и функциональные возмож6ности программ для публикации мультимедиа контента;

принципы лицензирования и модели распространения мультимедийного контента;

 нормативные документы по установке, эксплуатации и охране труда при работе с персональным компьютером, периферийным оборудованием и компьютерной оргтехникой;

- структуру, виды информационных ресурсов и основные виды услуг в сети Интернет;
- основные виды угроз информационной безопасности и средства защиты информации;
- принципы антивирусной защиты персонального компьютера;
- состав мероприятий по защите персональных данных.

#### **1.3. Рекомендуемое количество часов на освоение программы профессионального модуля**  всего – 657 часов, в том числе:

максимальной учебной нагрузки обучающегося – 333 часов, включая:

обязательной аудиторной учебной нагрузки обучающегося – 222 часа;

самостоятельной работы обучающегося – 109 часов;

учебной и производственной практики – 324 часов.

# **2. РЕЗУЛЬТАТЫ ОСВОЕНИЯ ПРОФЕССИОНАЛЬНОГО МОДУЛЯ**

Результатом освоения программы профессионального модуля является овладение обучающимися видом профессиональной деятельности (ВПД) хранение, передача и публикация цифровой информации, в том числе профессиональными (ПК) и общими (ОК) компетенциями:

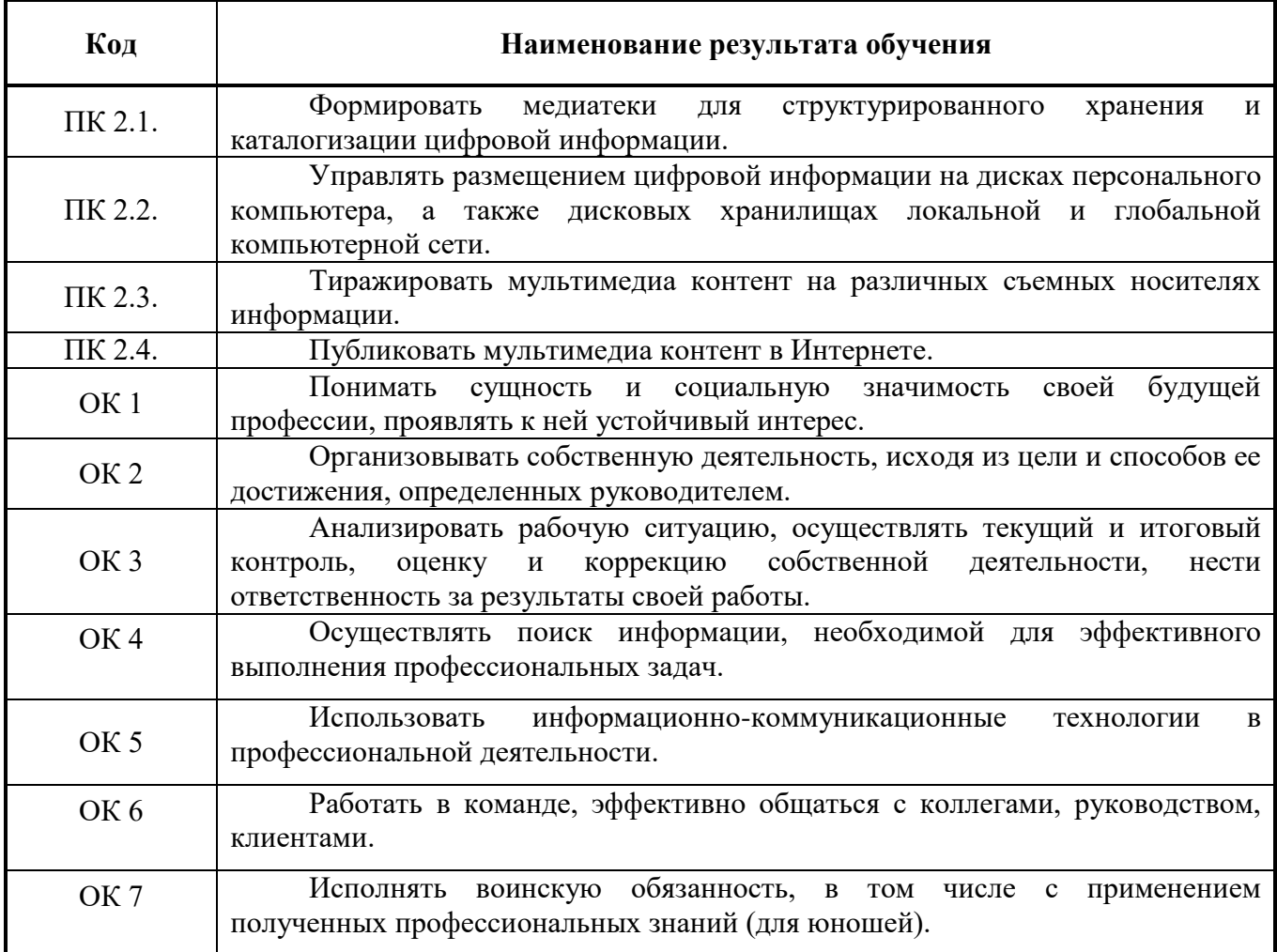

# **3. СТРУКТУРА И ПРИМЕРНОЕ СОДЕРЖАНИЕ ПРОФЕССИОНАЛЬНОГО МОДУЛЯ**

# **3.1. Тематический план ПМ 2 «Хранение, передача и публикация цифровой информации»**

1

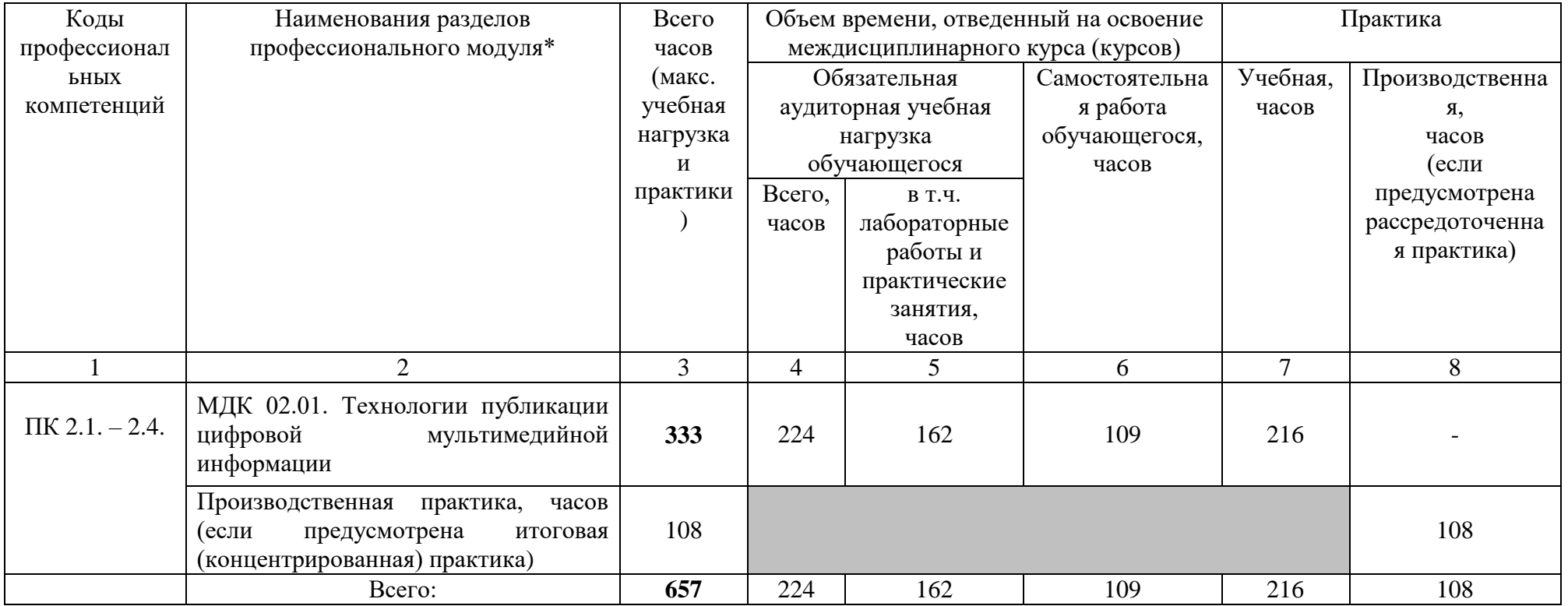

# **3.2. Содержание ПМ 2 «Хранение, передача и публикация цифровой информации»**

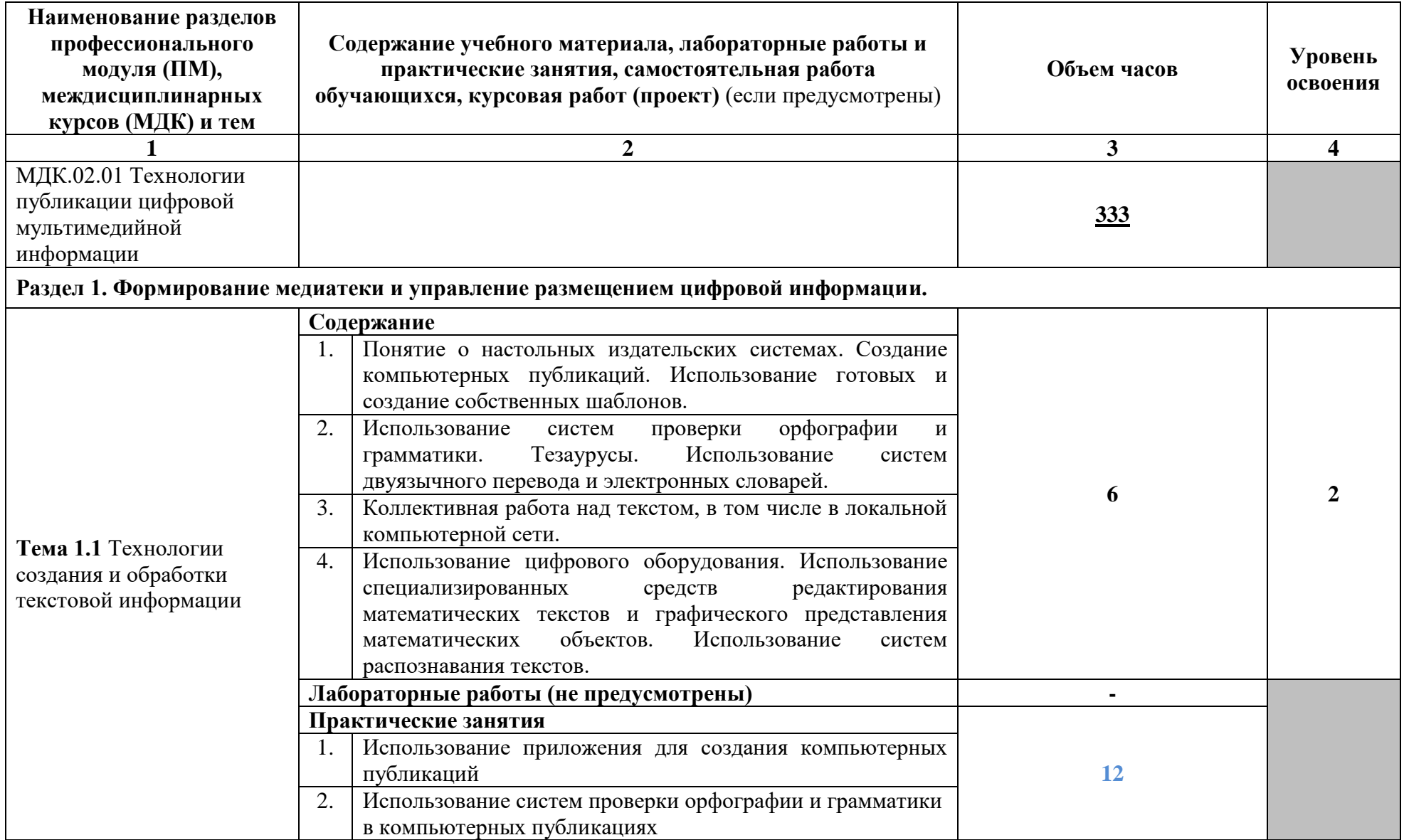

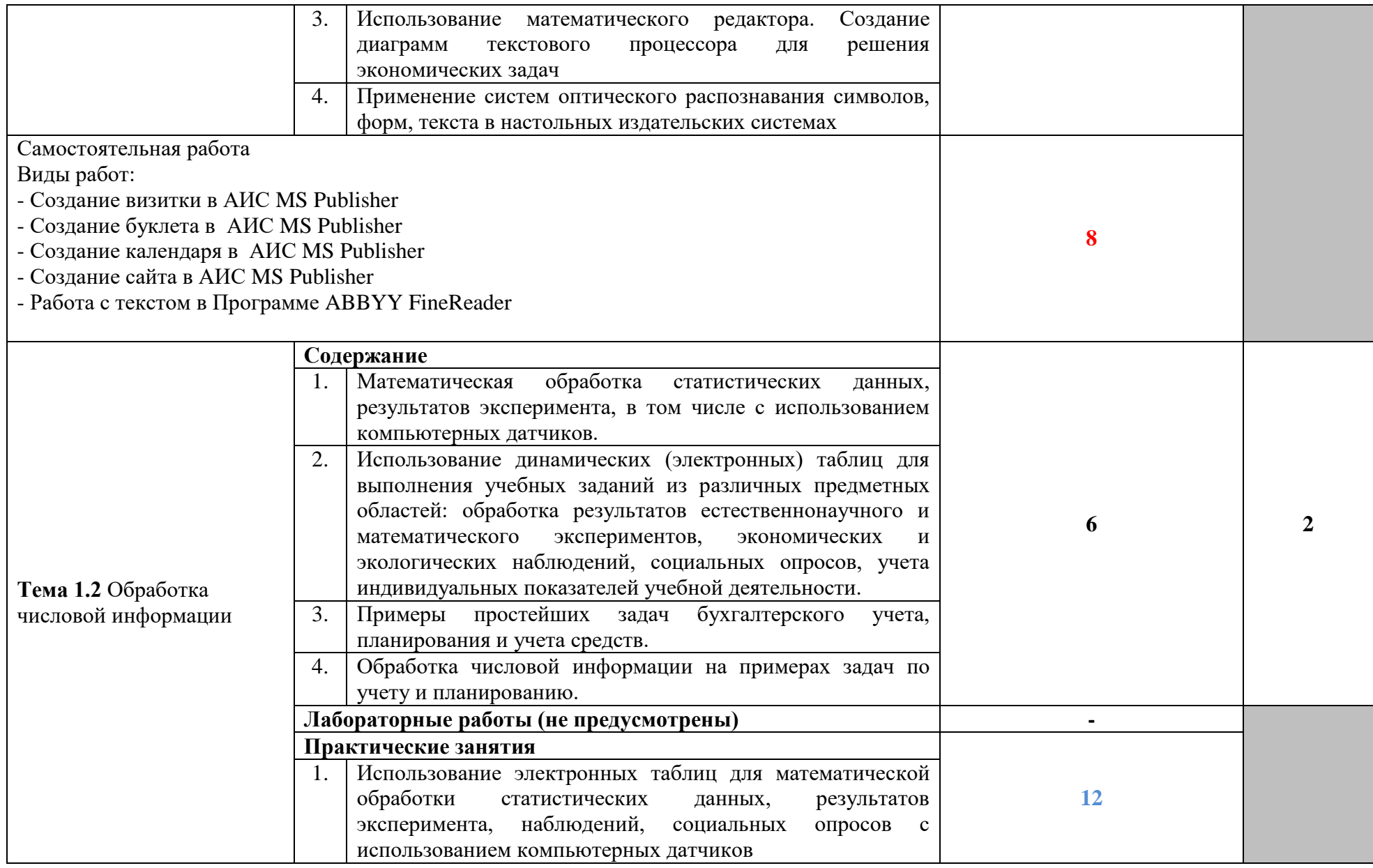

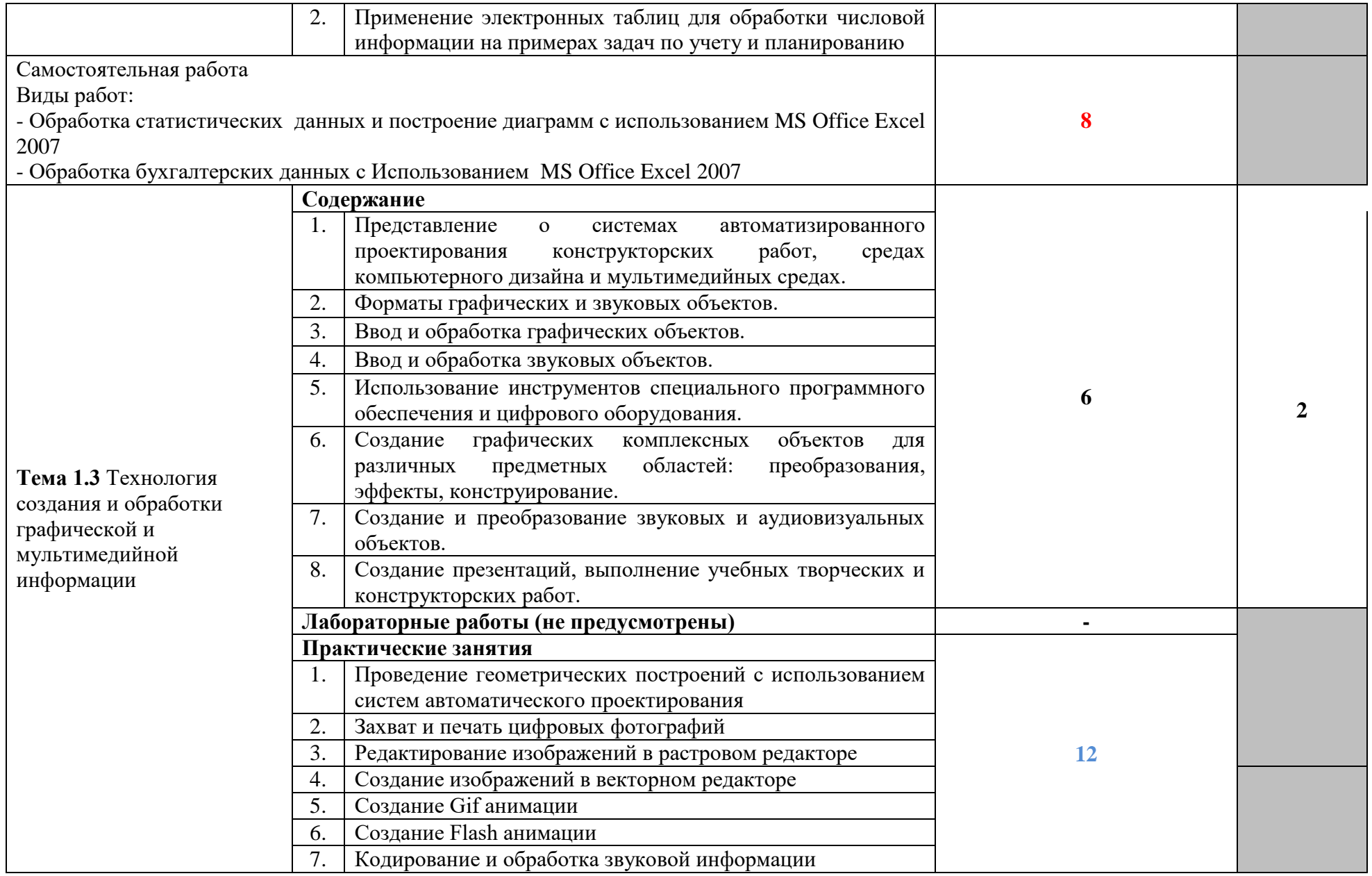

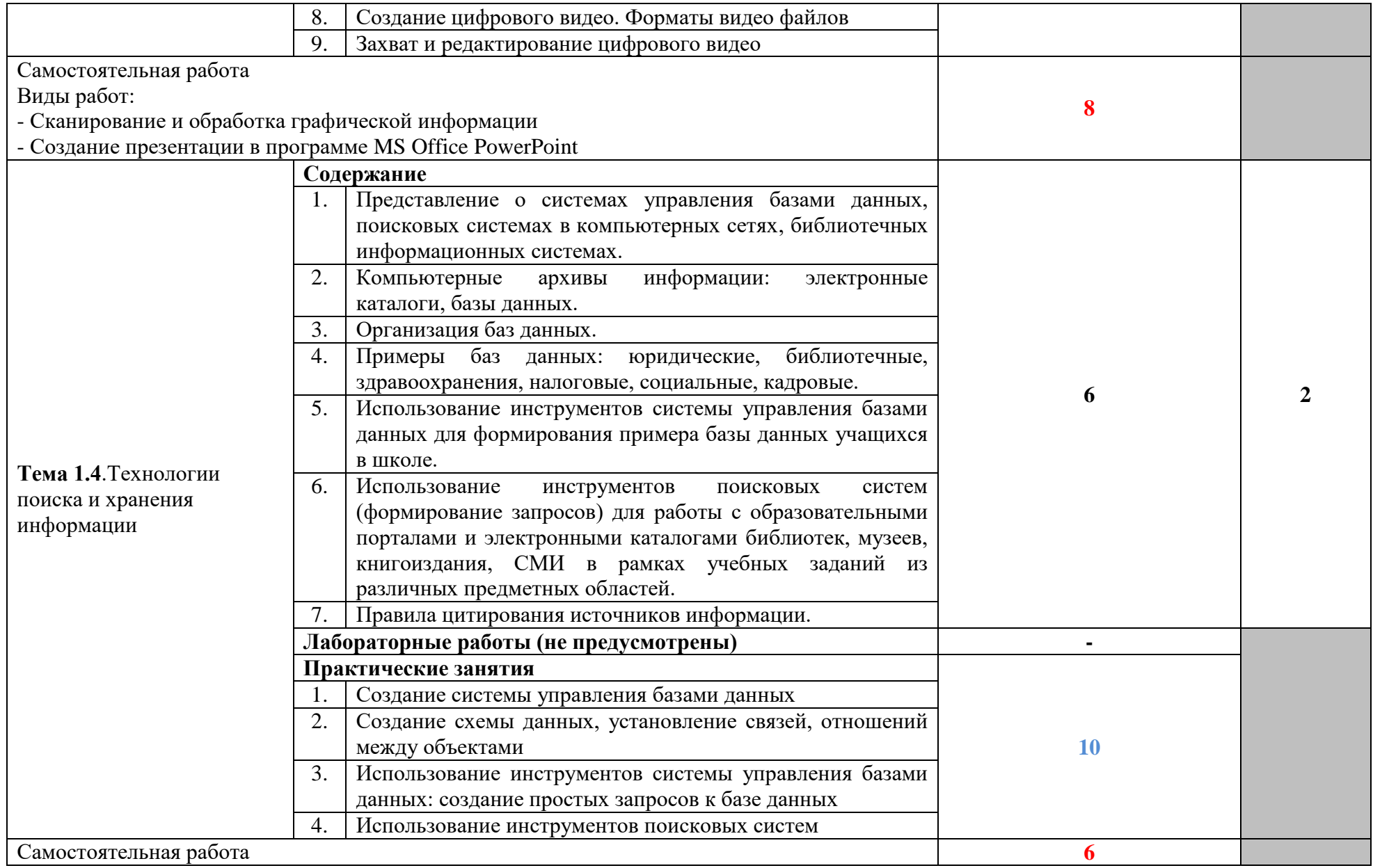

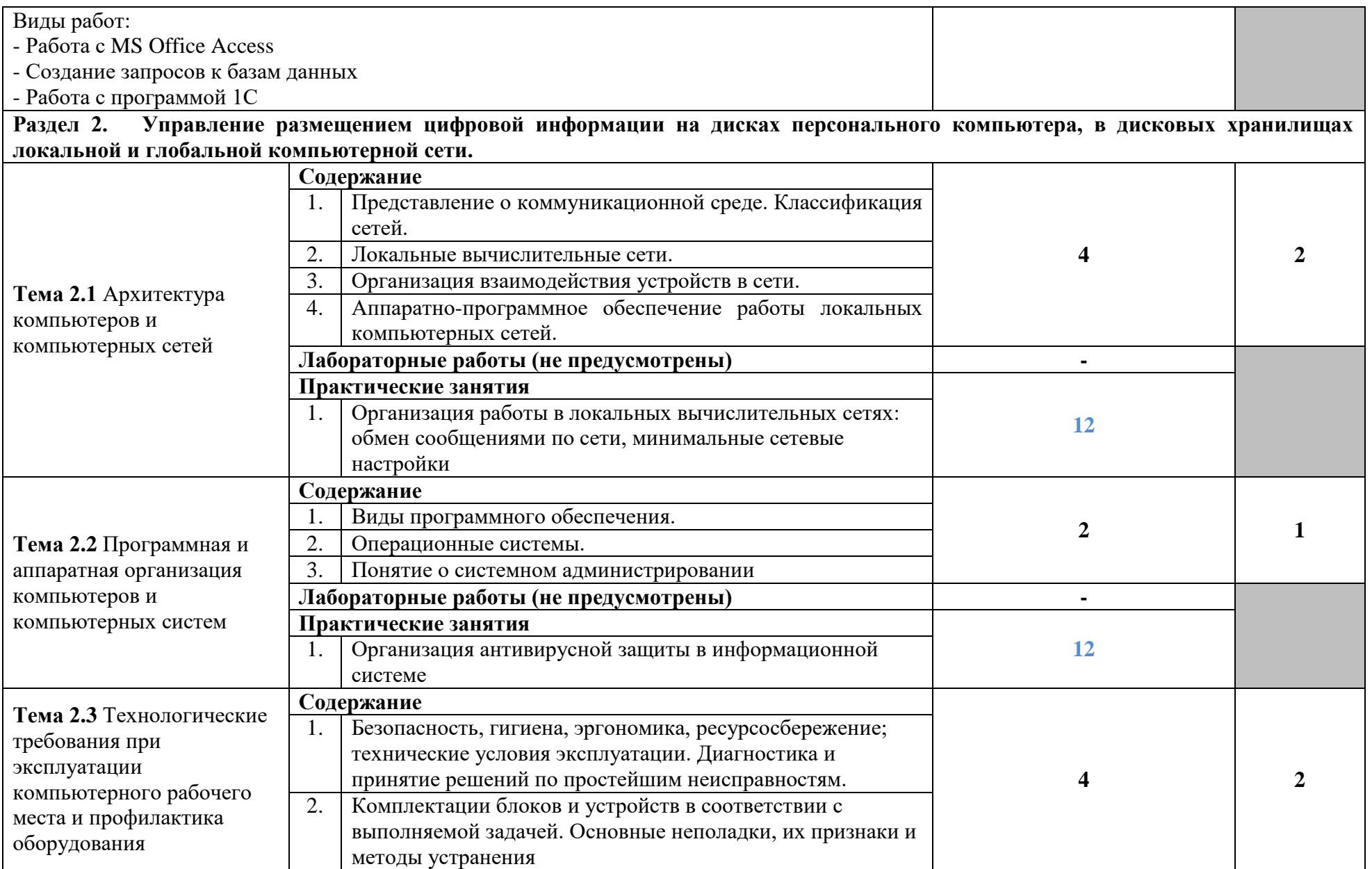

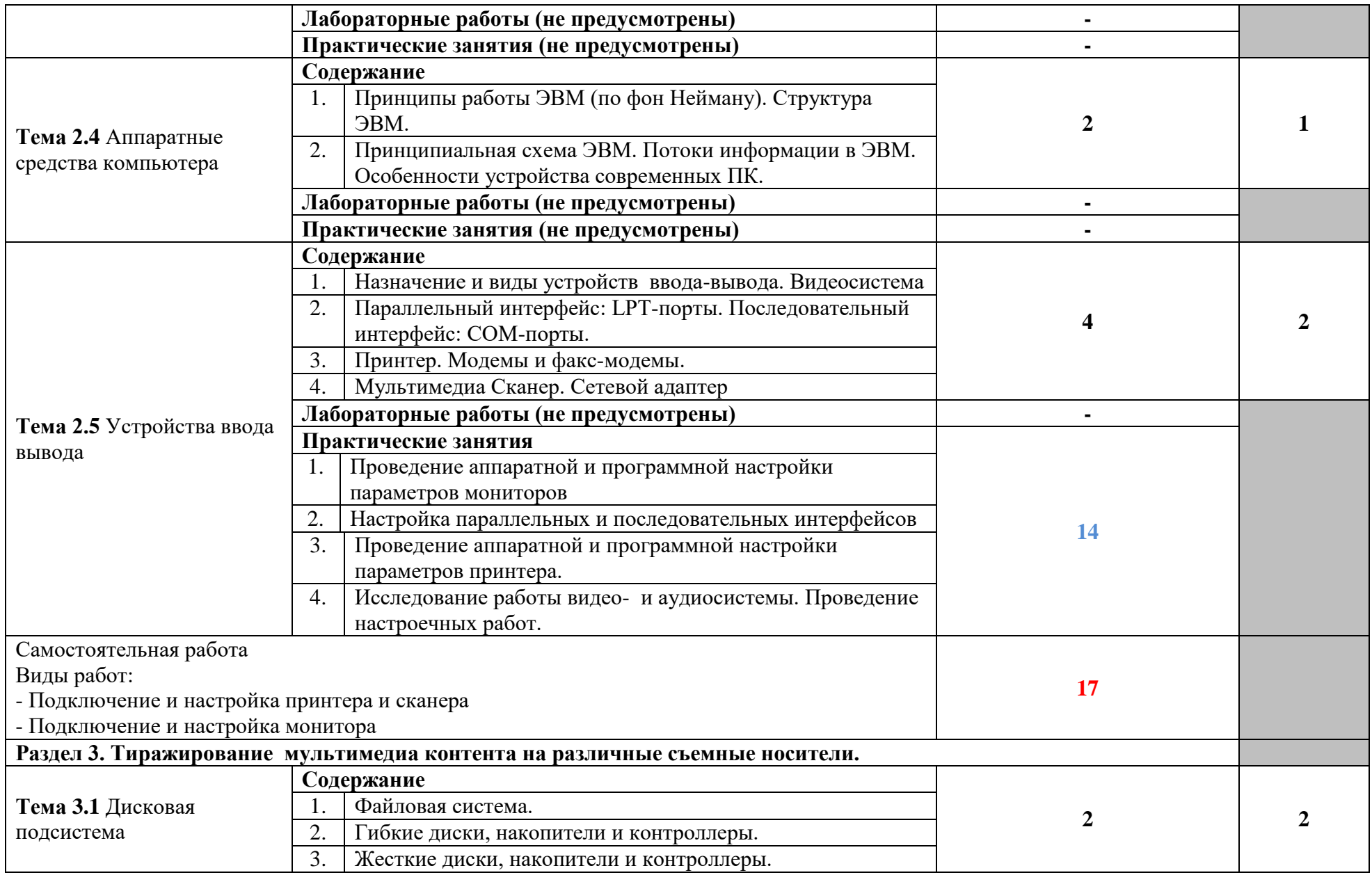

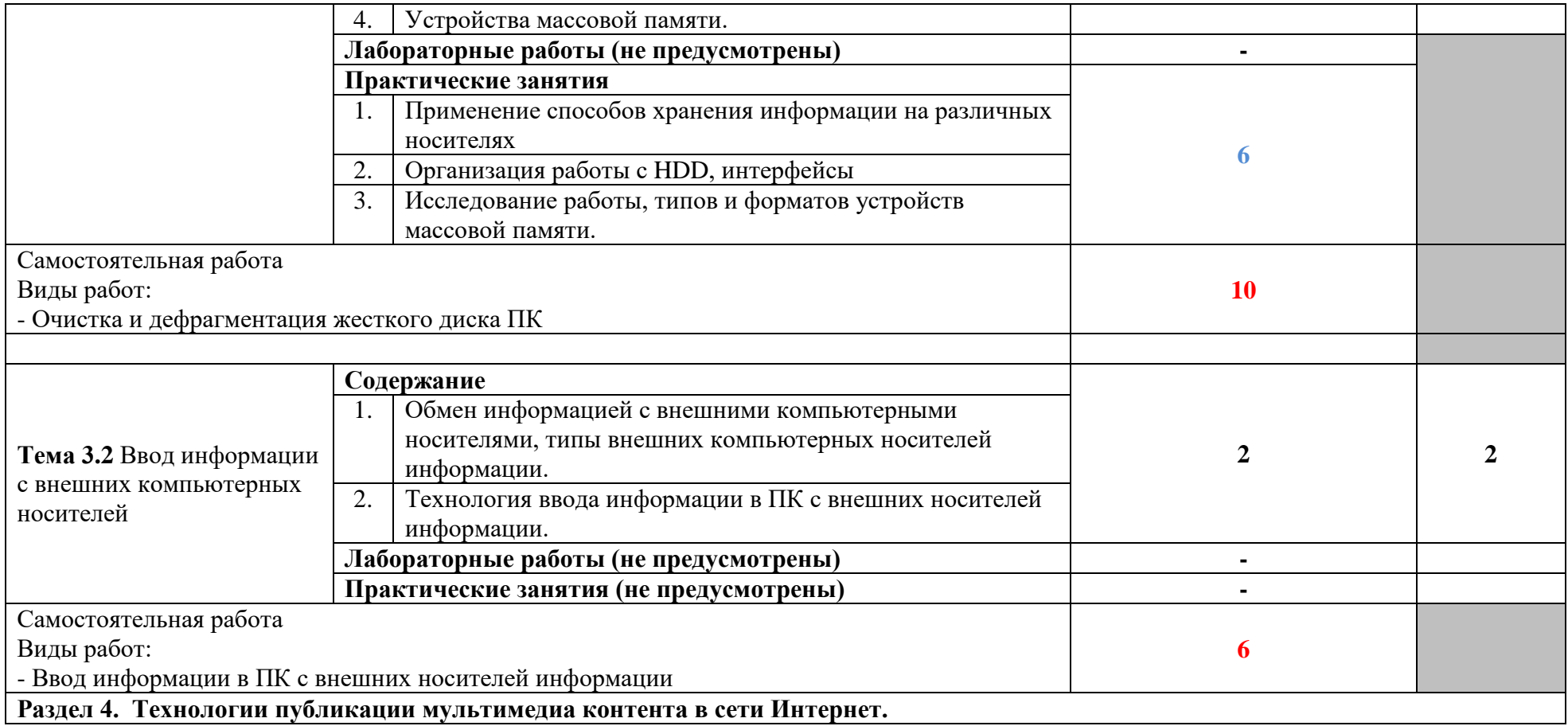

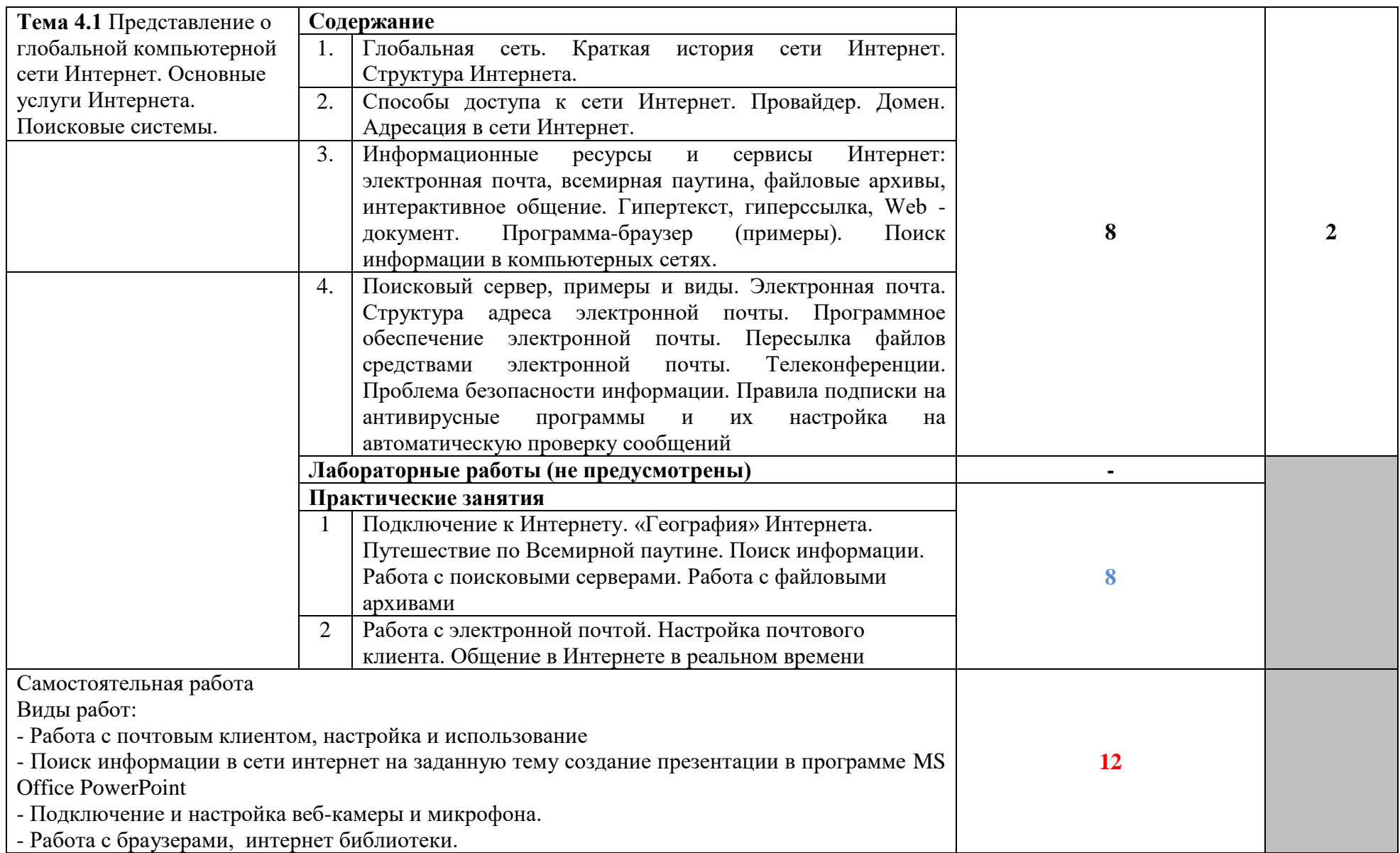

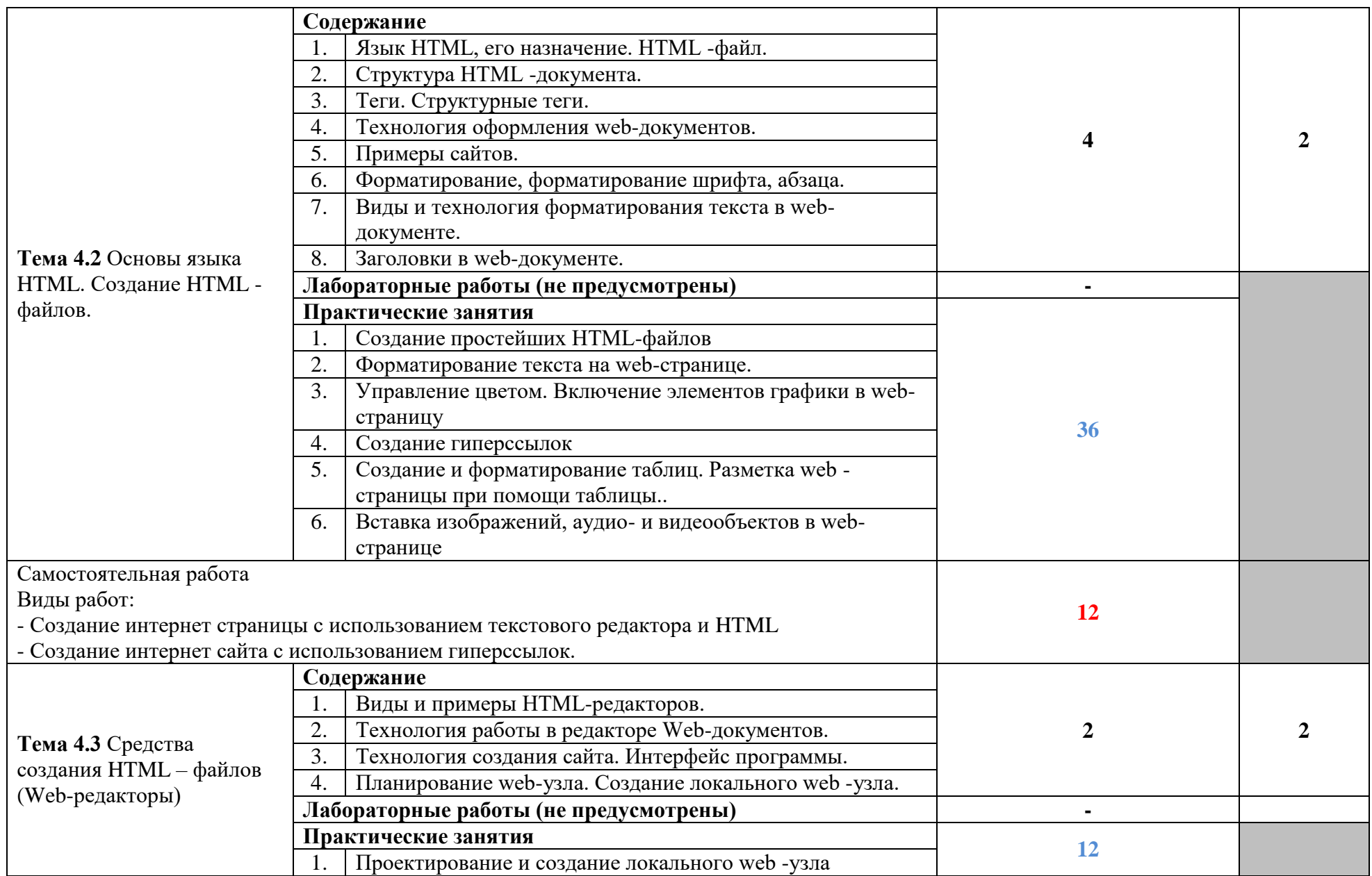

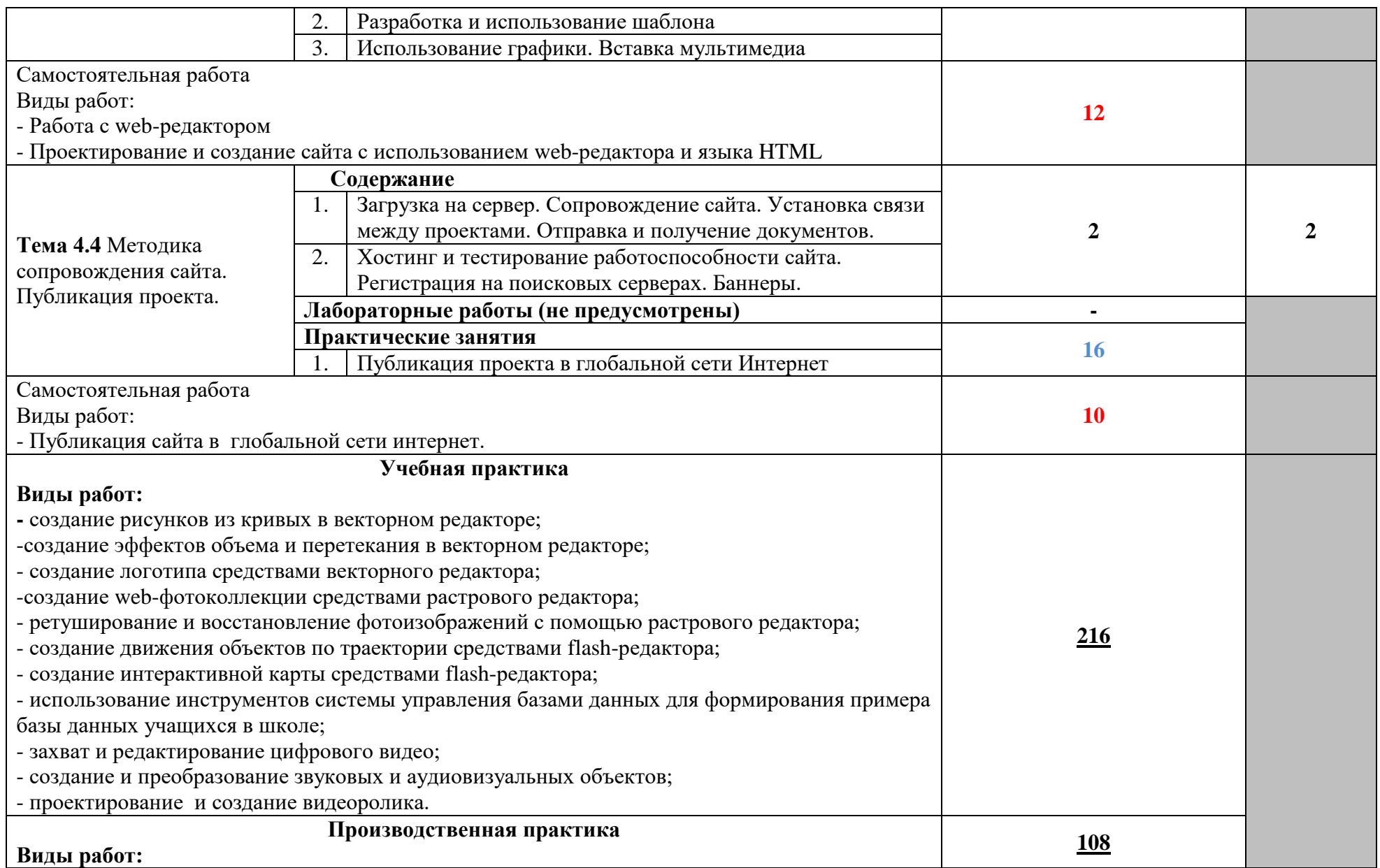

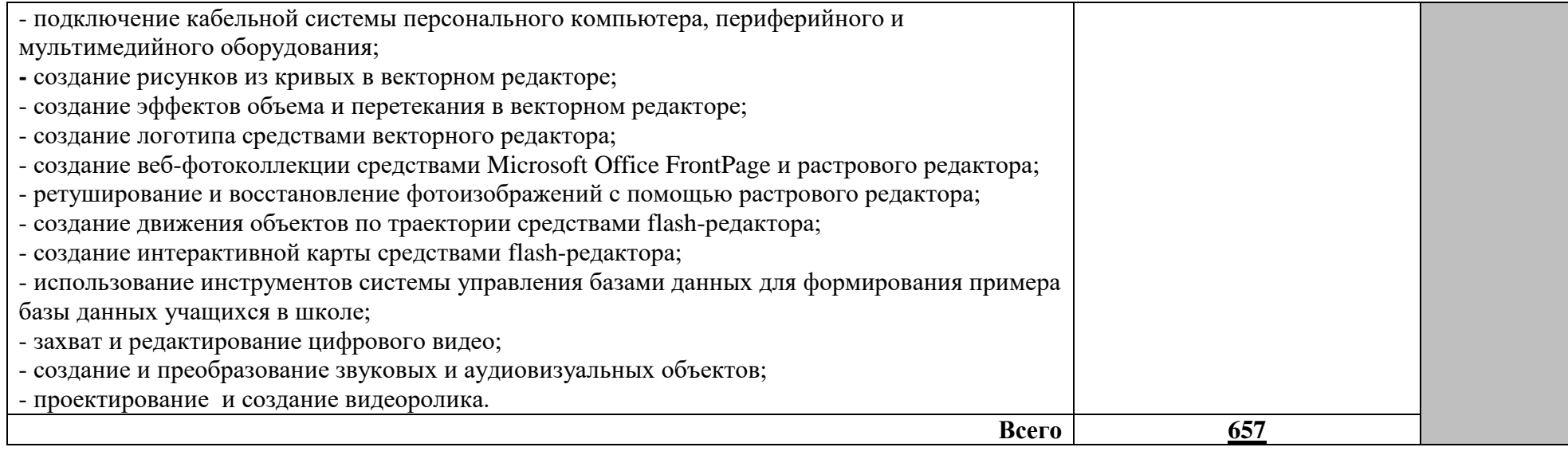

# **4. УСЛОВИЯ РЕАЛИЗАЦИИ ПРОГРАММЫ ПРОФЕССИОНАЛЬНОГО МОДУЛЯ**

## **4.1. Требования к минимальному материально-техническому обеспечению**

Реализация программы модуля предполагает наличие учебных кабинетов «Информатики и информационных технологий», «Мультимедиа-технологий»; мастерских не предусмотрено; лабораторий – не предусмотрено.

Оборудование учебного кабинета и рабочих мест кабинета «Информатики и информационных технологий»:

- АРМ преподавателя;
- компьютеры;
- комплект технологической документации;
- комплект учебно-методической документации.

Оборудование учебного кабинета и рабочих мест кабинета «Мультимедиа-технологий»:

- АРМ преподавателя;
- компьютеры;
- комплект технологической документации;
- комплект учебно-методической документации.

Технические средства обучения:

- компьютеры;
- программное обеспечение общего и профессионального назначения.

Реализация программы модуля предполагает обязательную производственную практику. Оборудование и технологическое оснащение рабочих мест:

- компьютеры;
- программное обеспечение общего и профессионального назначения.

# **4.2. Информационное обеспечение обучения**

# **Перечень рекомендуемых учебных изданий, Интернет-ресурсов, дополнительной литературы**

Основные источники:

- 1. Гурский Ю.А. Компьютернаяграфика: Photoshop CS2, CorelDRAW X3, Illustrator CS2. Трюки и эффекты (+CD). / Ю.А. Гурский, И.В. Гурская, А.В. Жвалевский. – СПб.: Питер, 2006.
- 2. Касперски К. Компьютерные вирусы изнутри и снаружи / К. Касперски. СПб.: Питер, 2007.
- 3. Кирьянов Д.В. Видеомонтаж, анимация и DVD авторинг для всех: Adobe Premiere Pro CS4 и After Effects CS4 /Д. В. Кирьянов, Е. Н. Кирьянова. – СПб.: БХВ-Петербург, 2010.  $-416c$ .
- 4. Семакин И.Г. Информатика и ИКТ. Базовый уровень: учебник для 10-11 классов / И. Г. Семакин, Е. К. Хеннер. – 4-е изд., испр. – М.: БИНОМ. Лаборатория знаний, 2008.
- 5. Тихонов В.А., Райх В.В. Информационная безопасность: концептуальные, правовые, организационные и технические аспекты: учеб. пособие / В.А. Тихонов, В.В. Райх. – М.: Гелиос АРВ, 2006.
- 6. Угринович Н.Д., Босова Л.Л., Михайлова Н.И. Практикум по информатике и информационным технологиям. Учебное пособие для общеобразовательных учреждений.- М.: БИНОМ, Лаборатория знаний, 2008.
- 7. Угринович Н.Д. Информатика и информационные технологии. Учебник для 10-11 классов.- М.: БИНОМ, Лаборатория знаний, 2008.
- 8. Хольцшлаг, Молли. Языки HTML и CSS: для создания Web-сайтов: [учебный курс]/ М. Хольцшлаг; пер. с англ. А. Климович.- М.: Триумф, 2007. – 304с.

Дополнительные источники:

- 1. Кирьянов Д.В. Adobe Premiere Pro CS3 и After Effects CS3 на примерах/Д. В. Кирьянов, Е. Н. Кирьянова. – СПб.: БХВ-Петербург, 2008. – 400с.
- 2. Колесниченко О. Аппаратные средства PC/ О. Колесниченко, И. Шишигин, В. Соломенчук. – СПб.: БХВ-Петербург, 2010.
- 3. Михеева Е.В. Информационные технологии в профессиональной деятельности. М.: , Изд. центр «Академия», 2005.
- 4. Михайлов А. Электронная почта и ее защита / А. Михайлов. М.: Издательство «Диалог-МИФИ», 2008.
- 5. Олифер В.Г., Олифер Н.А. Компьютерные сети. Принципы, технологии, протоколы. СПб.: Питер, 2007.
- 6. Хакер: журнал по информационной безопасности. М.: изд-во «Gameland».
- 7. www.profile-edu.ru
- 8. http://school.edu.ru
- 9. http://it-ebooks.ru/

## **4.3. Общие требования к организации образовательного процесса**

Реализация профессионального модуля должна обеспечиваться доступом каждого обучающегося к базам данных и библиотечным фондам, формируемым по полному перечню дисциплин и модулей основной профессиональной образовательной программы. Во время самостоятельной подготовки обучающиеся должны быть обеспечены доступом к сети Интернет.

Теоретические занятия и лабораторные работы полностью проводятся в кабинетах «Информатики и информационных технологий», «Мультимедиа-технологий».

Учебная практика проводится при освоении обучающимися профессиональных компетенций в рамках профессионального модуля реализуется концентрированно.

Производственная практика проводится в организациях, направление деятельности которых соответствует профилю подготовки обучающихся.

Аттестация по итогам производственной практики проводится с учетом (или на основании) результатов, подтвержденных документами соответствующих организаций в форме публичной защиты.

Предшествовать освоению данного модуля должен профессиональный модуль ПМ.01 «Ввод и обработка цифровой информации».

### **4.4. Кадровое обеспечение образовательного процесса**

Требования к квалификации педагогических (инженерно-педагогических) кадров, обеспечивающих обучение по междисциплинарному курсу (курсам): инженернопедагогические кадры должны иметь среднее профессиональное или высшее профессиональное образование, соответствующее профилю преподаваемого модуля, проходить стажировку в профильных организациях не реже одного раза в 3 года.

Требования к квалификации педагогических кадров, осуществляющих руководство практикой:

Инженерно-педагогический состав: опыт деятельности в организациях соответствующей профессиональной сферы является обязательным.

Мастера: должны иметь на 1–2 разряда по профессии рабочего выше, чем предусмотрено образовательным стандартом для выпускников.

## **5.КОНТРОЛЬ И ОЦЕНКА РЕЗУЛЬТАТОВ ОСВОЕНИЯ ПРОФЕССИОНАЛЬНОГО МОДУЛЯ (ВИДА ПРОФЕССИОНАЛЬНОЙ ДЕЯТЕЛЬНОСТИ)**

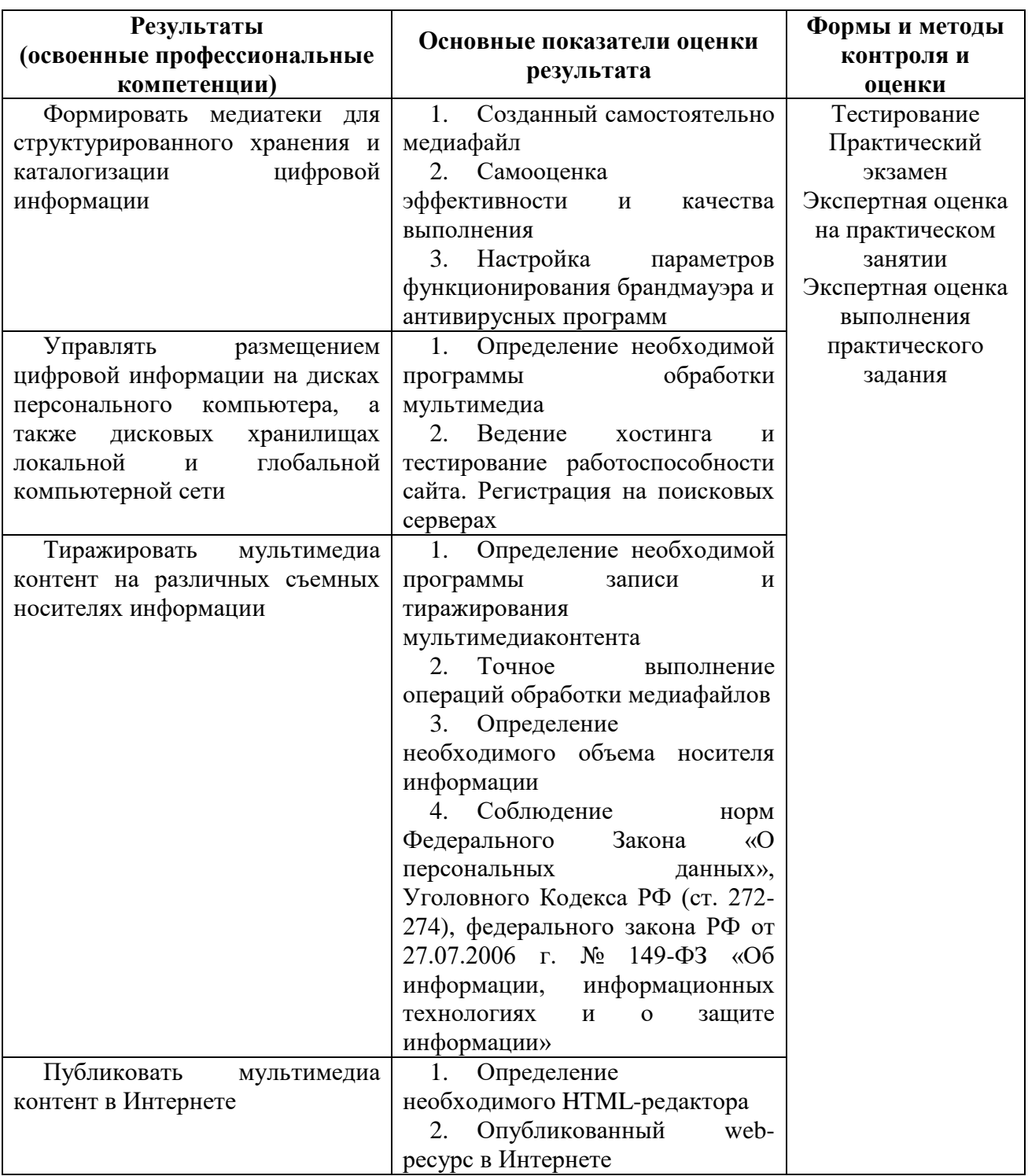

Формы и методы контроля и оценки результатов обучения должны позволять проверять у обучающихся не только сформированность профессиональных компетенций, но и развитие общих компетенций и обеспечивающих их умений.

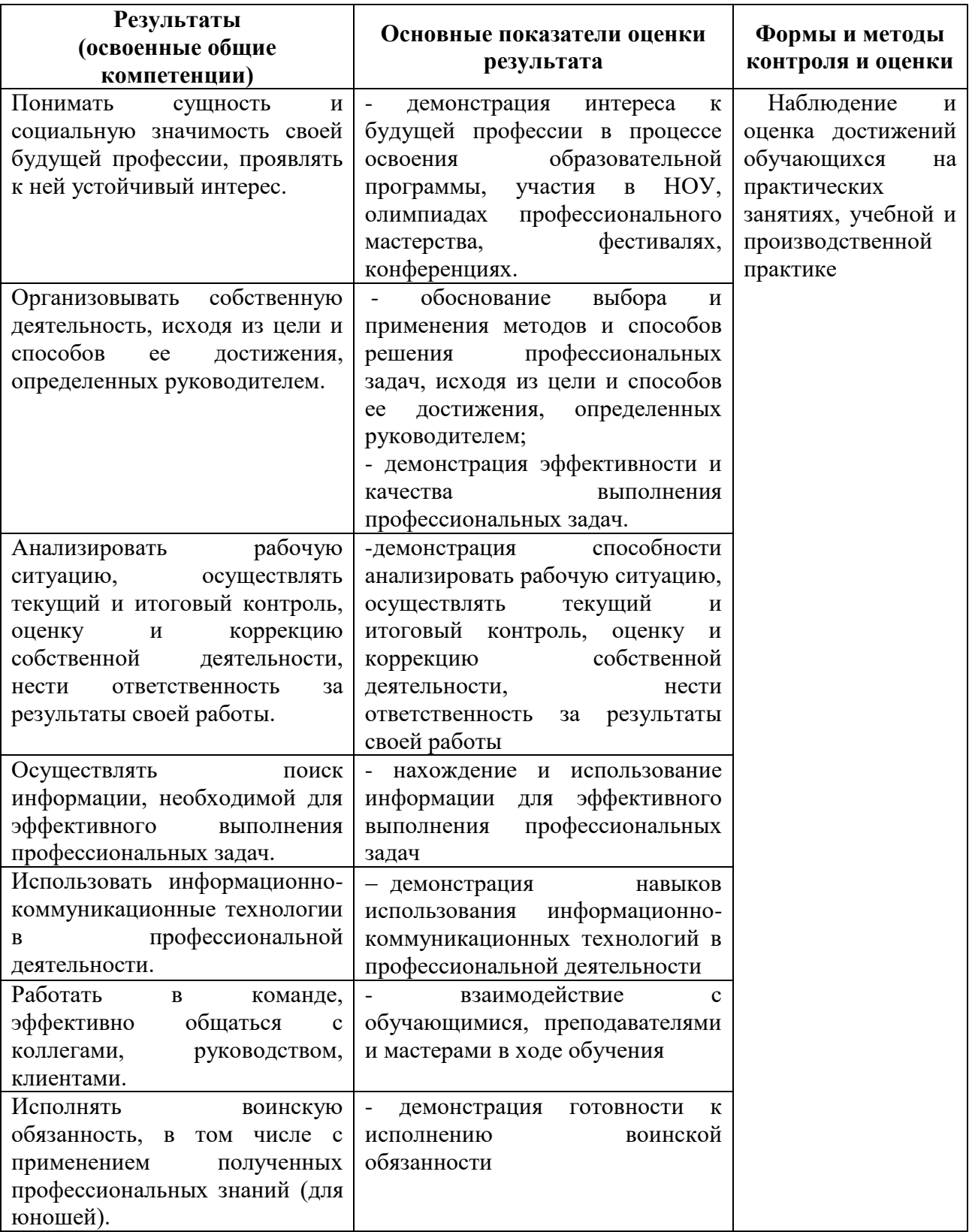